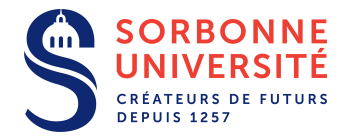

# DAR TD 3 - Servlets, Bases de Données

### Projet

- Diviser la partie serveur du projet en services/ressources. Faire un plan.
- Donner la structure et les actions réalisées par les Servlets correspondants.
- Installer Tomcat sur un ordinateur, une base de données (MySQL par exemple), et un ORM (Hibernate, par exemple).
- Programmer un embryon de serveur.

# Exercice  $1 -$  Expériences pratiques

#### Question 1 – Parts de marchés

En utilisant builtwith.com, donner un apercu des parts de marchés des technologies suivantes dans un échantillon de sites célèbres:

- 1. technologie du serveur web
- 2. approche servlet ?
- 3. technologie de la base de données (SQL/NoSQL)

Sur le même site, consulter les *trends* pour les serveurs webs.

#### Question 2 – Hébergement

Lire les documentations en ligne de Google App Engine et Amazon Web Services et décrire les architectures d'un serveur web utilisant ces solutions d'hébergement.

## Exercice 2 – Modelisation et Code ´

#### Question 1 – Mini-Servlets: Echo

Ecrire le code d'un servlet qui envoie une réponse HTTP contenant le code html présent comme objet de la requête.

#### Question 2 – Servlets + Hibernate: Critique littéraire

Donner la description succinte fichier web.xml d'une appli liée à une base de données de livres, d'utilisateurs et de critiques, proposant les interactions suivantes:

- 1. un utilisateur peut chercher un livre par son titre, son auteur, et/ou sa date de parution.
- 2. un utilisateur peut obtenir toutes les critiques écrites sur un livre donné.
- 3. un utilisateur peut poster une critique d'un livre.
- 4. un utilisateur peut obtenir toutes les critiques écrites par un utilisateur

Donner la description des objets Java utilisés, le code de création des tables de la base de données Hibernate et les fichiers de liaison.

Donner le code des servlets liés à l'application.

#### Question  $3$  – Modélisations supplémentaires

Proposer, pour les idées d'applications suivantes, une implémentation en servlets ainsi qu'un schéma de base de données:

- Une application qui permet de consulter (et de modifier) le contenu d'un catalogue pour une entreprise de vente par correspondance.
- Une application qui permet de trouver des enseignants pour du soutien scolaire et de réserver des créneaux.
- Une application qui manipule les données de portefeuilles d'actions du CAC40.